## 1. Navigate to the Study Inspector

| Home: Hematological maligna                                                                   | ncies                                                                                                    |                                                                                                    |                          |                                                                                                    | -Ŏ- (    |
|-----------------------------------------------------------------------------------------------|----------------------------------------------------------------------------------------------------|----------------------------------------------------------------------------------------------------|--------------------------|----------------------------------------------------------------------------------------------------|----------|
| lest Home<br>ashboard<br>ettings                                                              | Show Table of Contents Review Title:                                                                                                    | Protoco                                                                                                | Edit 🅖                   | Nicole Hardy 4/12/22, 12:03                                                                                                    | B PM     |
| iterature Search 2/2<br>ther Sources<br>uplicate Review<br>earch Exploration<br>uuery Builder | @Jade Thurnham @Peace Olaniran @Ei     Sheffels     I would exclude if they don't have any dat     that is usable or if we are unsure if they     meet our inclusion criteria. |                                                                                                    |                          |                                                                                                    |          |
|                                                                                               | Author Name                                                                                                    | Author Role                                                                                            | Author Affiliation       |                                                                                                    |          |
| infigure Screening                                                                            | Nicole Hardy                                                                                                    | Project management, Data<br>collection, Data quality control,<br>writing, Manuscript<br>review/editing | Nested Knowledge         | Jade Thurnham 4/12/22, 12:00     @Peace Olaniran we're waiting on     responses from the authors in the 2     remaining studies— but it's been 3 weeks     since I reached out and followed up so I |          |
| ixtraction 23/24                                                                              | Alex Mebane                                                                                                    | Writing, Manuscript<br>review/editing                                                                  | Superior Medical Experts | don't think we're going to get the info we                                                                                                    |          |
| onfigure Extraction tudy Inspector                                                            | Jade Thurnham                                                                                                    | Data collection, Manuscript review/editing, ROB                                                        | Nested Knowledge         |                                                                                                    | <b>a</b> |
| ynthesis                                                                                      | Mansi Mehta                                                                                                    | Data collection, Manuscript review/editing                                                             | Nested Knowledge         |                                                                                                    |          |
| lanuscript Editor<br>bstract Editor<br>xport                                                  | Ranita Tarchand                                                                                                    | Data quality control, manuscript review/editing                                                        | Nested Knowledge         |                                                                                                    |          |

From the Nest menu, click on "Study Inspector."

# **Study Inspector**

The Study Inspector is a search, filter, and edit page for all studies in your nest. From Study Inspector, you can perform any action (Screen, Tag, Extract, or Critical Appraisal analysis) on individual references, and also edit any study's bibliographic information. You can also use Bulk Actions, download/export content from your nest, and use our Exploration tools on studies in the nest.

## Finding and Filtering in Study Inspector:

#### Inspector filters are a way to sort and search all studies within a nest by a given attribute, action performed or position within the workflow. They can be used in tandem with bulk actions to assign an action to a specific group of studies such as bulk exclusion of studies or reviewing metadata of a certain subset of studies.

## 2. Filter the Study Inspector

Click on "Add Filter" or begin typing what you would like to filter by. You can filter by TIAB (Title and Abstract text), author, date, status (such as Screening Status, which filters to included, excluded, or unscreened), or tag. The "Add Filter" drop-down (red circle) enables you to construct your own filter; if you simply start typing in the text box to the right (red box), the page will predict the filter you would like to construct, and you can select based on the options presented.

You can use multiple filters, which are layered on top of each other (e.g. filtering to "Screening Status:

Included" and "Title/Abstract: Randomized" will filter to all included articles with the word "randomized" in the title or abstract). Filtering the Study Inspector also enables you to use Bulk Actions on the studies to which you have filtered. For a detailed list of the types of filters available, check out the Study Inspector Filters page.

|                                                               | Study                            | / Inspector         | Bulk Actions 🕫                | Download 🛓  |
|---------------------------------------------------------------|----------------------------------|---------------------|-------------------------------|-------------|
| Add Filter V: inc                                             |                                  |                     |                               | ear Filters |
| Title 11 Filter to Included                                   | A <mark>n</mark> thor ↑↓         | Publication Year ↑↓ | Final Screening Status        |             |
| Dairy Product Consumption and Incide Title/Abstract search in | c ur <mark>n</mark> k, Isabel Al | 2023                |                               |             |
| Full Text search inc                                          | Hu. Meng-Jin                     | 2022                | Included                      |             |
| Avocado Consumption and Risk of Cardiovascular                | Pacheco, Lorena S                | 2022                | Included                      |             |
| Associations Between Dietary Patterns and Inciden             | Gao, Min                         | 2022                |                               |             |
| Dietary patterns, dietary nutrients and cardiovascul          | Nestel, Paul J                   | 2022                |                               |             |
| Dairy Foods: Is Its Cardiovascular Risk Profile Cha           | Nestel, Paul J                   | 2022                |                               |             |
| Dietary Fatty Acids, Macronutrient Substitutions, F           | Steur, Marinka                   | 2021                |                               |             |
| Cow's Milk and Dairy Consumption: Is There Now                | Poppitt, Sally D                 | 2020                |                               |             |
| dentifying environmental risk factors and gene-env            | Addissie, Yonit A                | 2021                |                               |             |
| Total Fermented Dairy Food Intake Is Inversely Ass            | Buziau, Amée M                   | 2019                |                               |             |
| Full-Fat Dairy Food Intake is Associated with a Low           | Kummer, Kim                      | 2019                |                               |             |
| Fatty acid biomarkers of dairy fat consumption and            | Imamura, Fumiaki                 | 2018                |                               |             |
| Association of dairy intake with cardiovascular dise          | Dehghan, Mahshid                 | 2018                |                               |             |
| Associations of Dairy Intake with Incident Prediabe           | Hruby, Adela                     | 2017                |                               |             |
| Dietary patterns reflecting healthy food choices are          | Ahola, Aila J                    | 2017                |                               |             |
| Whole dairy matrix or single nutrients in assessme            | Thorning, Tanja Kongerslev       | 2017                |                               |             |
| Short-Term Hypoxia Reverses Ox-LDL-Induced CD                 | Chen, Yeh-Peng                   | 2017                |                               |             |
| Dietary patterns are associated with various vascul           | Ahola, Aila J                    | 2016                |                               |             |
| Association of the consumption of common food gr              | Ilic, Milena                     | 2016                |                               |             |
| Effect of fats on cardiovascular disease prevention           | Astrup, Arne                     | 2014                |                               |             |
| Acute effects of pistachio consumption on glucose             | Kendall, C W C                   | 2014                |                               |             |
| Details (Explore)                                             |                                  |                     | Displaying 38 matching record | s (Load All |

## **Adjusting the Columns in Inspector**

You can select the columns that you want to view in Inspector by clicking on the three dots to the far right of the Inspector header row.

Click on any of the following to add them as columns in Inspector:

- Title
- Author
- Abstract
- Publication Year
- Journal
- Volume
- Issue
- Pages
- Time of Retrieval
- Final Screening Status
- If a Dual Mode is turned on, Your Screening Status
- Tagging module status

- Extraction module status
- Critical Appraisal module status
- Inclusion Probability
- Tags list of tags applied
- DOI
- PubMed ID
- Embase ID
- External ID
- NCT ID
- Ref ID
- Full Text Status
- Author List
- Full Citation (JAMA format)

Click on any column that has a check mark next to it (indicating it is a current column) to remove it. Make sure to avoid adding too many columns to limit crowding!

## **Quick Guide: Download and Bulk Actions**

Inspector is the location for two very important activities: Downloading/exporting and completing Bulk Actions.

#### **Download from Inspector**

Download enables you to download content from your nest-either for all studies, or for a specific set of studies you filter to. For full instructions, see here.

Quick Guide:

- First, apply all filters to determine which records will be exported.
- Then, make sure that you have the Columns in Inspector you want exported. The Inspector columns will all be exported into any CSV output!
- Only once filters and columns are ready, **Click Download** in the upper right.
- Select the content that you want exported (e.g. to get metadata, click Studies. to get tags, click Tags).
- If relevant, provide any other details (e.g. if you want a RIS file for Studies instead of a CSV, or whether you want Tables to export for Tags).
- Click "Download" within the modal. Your file should appear in your local Downloads!

### **Bulk Actions**

Bulk Actions allow you to complete certain steps (changing screening status, uploading full texts, editing module status, etc.) on studies; for full instructions, see here.

| Study Inspector: Acute                   | Ischemic Stroke - RCTs                    |                                |                     | - <u>Ŏ</u> - (            |
|------------------------------------------|-------------------------------------------|--------------------------------|---------------------|---------------------------|
| est Home                                 |                                           | Study                          | Inspector           | Bulk Actions 🕫 Download 坐 |
| ashboard<br>ttings                       | Add Filter Street                         | eening Included X Start Typing |                     | Clear Filters             |
| terature Search 2/2                      | Title ↑↓                                  | Author ↑↓                      | Publication Year ↑↓ | Final Screening Status    |
| ther Sources                             | Thrombectomy within 8 hours after sym     | Jovin, Tudor G                 | 2015                | Included                  |
| uplicate Review<br>earch Exploration     | Stent-retriever thrombectomy after intra  | Saver, Jeffrey L               | 2015                | Included                  |
| Jery Builder                             | Randomized assessment of rapid endova     | Goyal, Mayank                  | 2015                | Included                  |
| ual Screening 395/39                     | Endovascular Thrombectomy with or wit     | Yang, Pengfei                  | 2020                | Included                  |
| nfigure Screening<br>Ijudicate Screening | Safety and Efficacy of a 3-Dimensional St | Nogueira, Raul G               | 2018                | Included                  |
|                                          | Effect of Endovascular Contact Aspiration | Lapergue, Bertrand             | 2017                | Included                  |
| ngging 16/22                             | Effect of Endovascular Treatment Alone v  | Zi, Wenjie                     | 2021                | Included                  |
|                                          | Effect of Mechanical Thrombectomy Wit     | Suzuki, Kentaro                | 2021                | Included                  |
| nfigure Extraction                       | Endovascular therapy for ischemic stroke  | Campbell, Bruce C V            | 2015                | Included                  |
|                                          | Thrombectomy for Stroke at 6 to 16 Hour   | Albers, Gregory W              | 2018                | Included                  |
| sk of Bias 22/22                         | Thrombectomy 6 to 24 Hours after Strok    | Nogueira, Raul G               | 2018                | Included                  |
| udy Inspector                            | Aspiration Thrombectomy After Intraven    | Mocco, J                       | 2016                | Included                  |
| nthesis                                  | Achiration thromhostomy varsus stant ro   | Turk Aquilla C                 | 2010                | Included                  |

Quick Guide:

- First, apply all filters that narrow in on the studies you want to complete an action on! If you 'bulk act' before filtering, you will execute the action on a wider range of studies than intended.
- Then, click Bulk Actions in the upper right.
- Select your Bulk Action of interest e.g., if you want to bulk-alter Screening Decisions, select "Update Screening".
- If Updating Screening, Tags, Module Status, or importing Full Texts, follow the instructions in the modal. For example, if altering a Screening Decision, you may need to select "Full Text Screening" and "Final Decisions" if you are in Dual, Two-pass mode.
- Complete the bulk action and wait for the job to complete. Optionally, you can click out of the progress modal; the job will continue in the background.

## **Completing Actions on Individual Studies in Inspector**

### 1. Opening the Study Modal

Once you have filtered to the list of studies of interest, you can screen, tag, or extract by clicking on the study in question; this opens the Study Modal. The modal opens to the module that was selected as the preset; so, if you opened the Screening Study Inspector, for instance, you will be able to screen the study in question.

## 2. Completing Actions

The modal enables you to Screen, Tag, and Extract the study that you have opened. In the modal, the actions are completed in the same way they are completed in the sequential screen/tag/extract modes. Here, you can see a study that is opened to the Screening module; the screening actions ( red

square ) indicates that this study has been included. Once you complete an action, you can click the arrow keys to the left and right of the modal ( red circles ) to move up and down the list of studies available in Study Inspector.

| ED]             |                                                                                          |                                                                                                    |                             | Our Toom Our                   | Vicion Autol i                 | - Ve     |
|-----------------|------------------------------------------------------------------------------------------|----------------------------------------------------------------------------------------------------|-----------------------------|--------------------------------|--------------------------------|----------|
| Endov<br>care t |                                                                                          | al therapy versus medical therapy alone in acute stroke: A randomized                                                                                                    | Full Text Abstract PubMed V | Screen Ta                      | g Extract Adjudic              | ate      |
| =               | Endovascular thrombectomy and medi                                                       | ical therap 1 / 5   — 134% +   🗄 🖏                                                                                                    | ± a :                       | Full Text Review 🗸             |                                | ^        |
|                 | Original Article                                                                         |                                                                                                    |                             | Full Text Upload               | ed!<br>clusion Reason          |          |
|                 |                                                                                          | ectomy and medical therapy versus medical<br>e stroke: A randomized care trial                                                                                                    | CrossMark                   | Included                       | Exclude                        | Include  |
|                 | therapy alone in acut                                                                    | e stroke. A falluollilzen care tilai                                                                                                    |                             | ₹                              | Tagging                        | ^        |
|                 | Naim N. Khoury <sup>a</sup> , Tim E. Da                                                  | arsaut <sup>b</sup> , Jimmy Ghostine <sup>a</sup> , Yan Deschaintre <sup>c</sup> , Nicole Daneault                                                                                                    | c,                          | Tag                            | Text                           | <u> </u> |
|                 |                                                                                          | anthier <sup>c</sup> , Alexandre Y. Pope <sup>c</sup> , Céline Odier <sup>c</sup> ,                                                                                                    | I                           | Male Sex                       | Table 1                        | _        |
|                 |                                                                                          | Inçois Guilbert <sup>a</sup> , Jean-Christophe Gentric <sup>a,d</sup> , André Batista <sup>a</sup> ,                                                                                                    | I                           | Eligible for IVT               | Table 1                        | - 1      |
|                 |                                                                                          | Serge Bracard <sup>e</sup> , Jean Raymond <sup>a,*</sup> , for the EASI trial                                                                                                    | I                           | Distal emboli                  | Figure 1<br>Standard manageme. | _        |
|                 |                                                                                          | Notre-Dame hospital, department of radiology, 1560, Sherbrooke east, Pavilion Simard, suite Z12909, H2L                                                                                                    |                             | Number of<br>Patients with IVT | Table 1                        |          |
|                 |                                                                                          | ery, university of Alberta hospital, Mackenzie health sciences centre, Edmonton, Alberta, Canada (TED)                                                                                                    | I                           | Up to 5 Hours                  | Inclusion criteria wer.        |          |
|                 | <sup>c</sup> Centre hospitalier universitaire de Montréal, l<br>Montreal, Ouebec, Canada | Notre-Dame hospital, department of medicine, division of neurology, 1560, Sherbrooke east, H2L 4M1                                                                                                    | I                           | Age (Median)                   | Table 1                        |          |
|                 |                                                                                          | Occidentale (GETBO, EA 3878), 29609 Brest cedex, France<br>érapeutique, hôpital Central, CHU de Nancy, 54000 Nancy, France                                                                                                    |                             | NIHSS (median)<br>Baseline     | Table 1                        | +        |
|                 |                                                                                          |                                                                                                    |                             |                                | Select Tag                     | $\sim$   |
|                 | ARTICLE INFO                                                                             | ABSTRACT                                                                                                    |                             | Enter Text                     |                                |          |
|                 | Article history:<br>Available online 24 February 2017                                    | Background. – Until recently, the benefits of endovascular treatment in stroke<br>trials have been designed to simultaneously offer yet-to-be validated interventio<br>outcomes. Our aim was to implement a care trial for patients with acute ischemi | ns and verify treatment     |                                |                                | 1.)      |
|                 | Keywords:                                                                                | Methods The study was offered to all patients considered for endovascular                                                                                                    | management of acute         |                                | (                              | Add Tag  |
|                 | Acute stroke<br>Endovascular treatment<br>Thrombectomy                                   | ischemic stroke in one Canadian hospital. Inclusion criteria were broad: onse<br>at any time in the presence of clinical-imaging mismatch and suspected or d                                                                                           | demonstrated proximal       | ₹                              | Comments                       | $\sim$   |
|                 | Randomized clinical trial                                                                | large vessel occlusion. Exclusion criteria were few: established infarction or he                                                                                                    | emorrnagic transforma-      | <b>▼</b> ∠                     | History                        | $\sim$   |

You can unscreen a single study by going to Study Inspector and then opening the screening tab in the Study Modal. If you click on the "i" icon next to the screening decision, you can "unscreen" that study to put it back in the screening queue to review later.

| $\bigcirc$ | {NESTED}                                                                                         |                                                                                                    | About Docs Support AutoLit Nicole                                                                                                    |
|------------|--------------------------------------------------------------------------------------------------|----------------------------------------------------------------------------------------------------|----------------------------------------------------------------------------------------------------|
|            | Study (Abstract Full Text Supplements)                                                           |                                                                                                    | PMC V Screen Tag Extract RoB                                                                                                    |
| (E11)      | Nest Hon Q                                                                                       | 2 S b                                                                                                    | ▷ G ○ ⊕ 8     ₹²     Screening     ∧       Full Text Review                                                                                                    |
| <b>A</b>   | Literatur<br>Dible Sona<br>Dibleta ki<br>Saver Build<br>Screenibu<br>Carlegue Li<br>Status Yasee | SUCCET J 302, 7, 11<br>STDs. Anders, published by EUP Seasons, 2021<br>Mercilde.org/13.101 / Norsy/2021/013<br>Mercilde.org/13.101 / Norsy/2021/013<br>Mercilde.org/13.101 / Norsy/2021/013                                                                                                    | The first street of the first street of the fi |
|            | Tagging<br>Configure 5<br>Sectors<br>Bio<br>Rick of B<br>Tada Ingas                              | Dual mobility for total hip arthroplasty revision surgery:<br>A systematic review and metanalysis<br>Placella Giacomo <sup>1,</sup> , Bettineffi Giulia <sup>1</sup> , Pace Valerio <sup>1</sup> , Salini Vincenzo <sup>2</sup> , and Antinolfi Pierluigi <sup>3</sup><br><sup>1</sup> Hoenia San Baffade Ontypack: Popuraset, Mila 2012, July<br><sup>2</sup> Universia June Salae, Main, 2012, July<br><sup>4</sup> Universia June Salae, Main, 2012, July | (Activity Tag)<br><sup>22</sup> Comments (0) ∨<br><sup>22</sup> History ∨                                                                                                    |

### 3. Toggling Modules

To switch between modules, toggle the buttons in the upper right of the modal (red outline). Regardless of how you opened Study Inspector, you can Screen, Tag, and/or Extract within the modal. Note: If the Nest is in Dual Screening mode, you will have a fourth option of Adjudication shown as a toggling option (black outline) if you have Admin privileges; this page is not available to users.

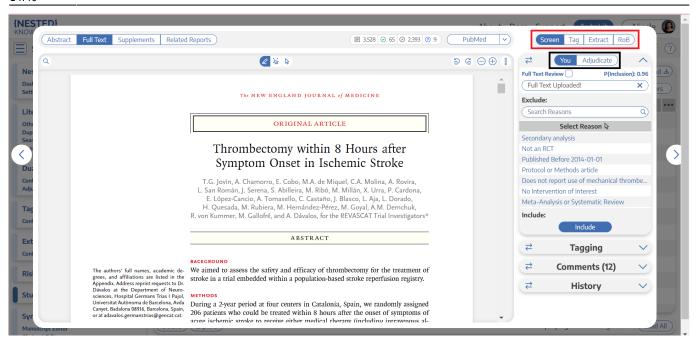

**Warning:** If the Nest is in Dual Screening mode, changes made in the Screening module **will not alter the final/adjudicated Screening Status of the study.** Instead, the change will queue another user screening decision to be adjudicated. To alter final/adjudicated Screening Status from the Study Modal, an Admin must use the Adjudication module to select a finalized option.

## 5. Marking Modules Complete/Incomplete for Individual Records

Marking a module "Complete" removes it from the queue in the corresponding module and marking a module "Incomplete" puts the record back into the queue in the corresponding module. Regardless of module status, records are always editable in Study Inspector. This is specific to the Tagging, Extraction and Critical Appraisal modules.

To do this, you can filter to a group of studies and use Bulk Actions (above) and you can also do this within individual studies. Under each menu, open the "History" tab, select Module Status Dropdown and select Complete or Incomplete.

| Abstract | Full Text         Supplements         Related Reports                                           |                      | PMC v     |                                                 | Screen Tag Extract R | toB)                 |
|----------|-------------------------------------------------------------------------------------------------|----------------------|-----------|-------------------------------------------------|----------------------|----------------------|
| ٩        | 2 \$\$ \$                                                                                       |                      | ∋ G ⊖ ⊕ : | <del>(</del> +)                                 | Tagging              | ~                    |
|          |                                                                                                 |                      |           | <del>(</del> +)                                 | Tag Recommendatio    | ns 🗸                 |
|          | Infect Dis Ther (2021) 10:2489-2509                                                             |                      |           | <del>(</del>                                    | Comments (0)         | $\sim$               |
|          | https://doi.org/10.1007/s40121-021-00517-4                                                      | Check for<br>updates |           | <b>+</b>                                        | History              | ^                    |
|          | ORIGINAL RESEARCH                                                                               |                      |           | Tagging Status:                                 |                      |                      |
|          |                                                                                                 |                      |           |                                                 | Complete             | ^                    |
|          | Efficacy and Safety of Favipiravir in Moderate COV                                              | VID-                 |           | Complete                                        |                      | Ì                    |
|          | Efficacy and Safety of Favipiravir in Moderate O<br>19 Pneumonia Patients without Oxygen Therap |                      |           | Incomplete                                      |                      |                      |
|          | A Randomized, Phase III Clinical Trial                                                          |                      |           | (Lopinavir OR<br>Ritonavir O,<br>Search Engine: | D                    | /01/2021, 12:31<br>M |
|          | Masaharu Shinkai · Kenji Tsushima · Shingo Tanaka · Eri Hagiwara · Norihito Tarumoto ·          |                      |           | Embase                                          |                      |                      |
|          | Yuji Hirai · Sho Fujiwara · Yuko Komase · Takeshi Saraya · Hidefumi Koh · Naho Kagiyama · N     | -                    |           | Included                                        |                      | 9/01/2021, 07:32     |
|          | Daiki Kanou · Shinichi Antoku · Yujiro Uchida · Yutaka Tokue · Mikio Takamori · Yasuhiro        | Gon · Kenya Ie ·     |           | included                                        | N. Haruy Al          | м                    |
|          | Yoshitaka Yamazaki • Kazumasa Harada • Naoki Miyao • Takashi Naka • Mitsunaga Iwata • At        | sushi Nakagawa •     |           |                                                 |                      |                      |

## 6. Edit Bibliographic Information

To edit the bibliographic information associated with a study, find it in Inspector. In the Abstract view,

## 7. Using Nested Knowledge's Reference ID (Ref ID)

Nested Knowledge automatically generates a Ref ID for every record that can be used for filtering, bulk actions, and allocation. See details here.

## **Explore from Inspector**

If you have questions about the contents across your included records, you can use Explore from Inspector, where the RoboPICO, Topic Modeling, and Keyword frequency can be applied to any subset of studies from your nest.

|                                      | tological malignancies                         |                               |                     | -0-                      |  |  |
|--------------------------------------|------------------------------------------------|-------------------------------|---------------------|--------------------------|--|--|
| lest Home                            |                                                | Study In                      | spector             | Bulk Actions 第) Download |  |  |
| ashboard<br>ettings                  | Add Filter V: Final Scree                      | ening Included × Start Typing |                     | Clear Filters            |  |  |
| iterature Search (2/2                | Title ↑↓                                       | Author ↑↓                     | Publication Year ↑↓ | Final Screening Status   |  |  |
| ther Sources                         | Haematological malignancy and nosocomi         | Bhogal, Talvinder             | 2021                | Included                 |  |  |
| uplicate Review<br>earch Exploration | Characteristics and outcomes of coronavir      | Nakamura, S.                  | 2021                | Included                 |  |  |
| uery Builder                         | Cancer increases risk of in-hospital death f   | Li, Qiubai                    | 2020                | Included                 |  |  |
| creening 624/7                       | Clinical characteristics and risk factors for  | Liang, Junnan                 | 2021                | Included                 |  |  |
| onfigure Screening                   | Clinical Characteristics of COVID-19-Infect    | Asghar, Kashif                | 2021                | Included                 |  |  |
| agging 23/24                         | 4 Factors associated with SARS-CoV-2 infec     | Goudsmit, Anouk               | 2021                | Included                 |  |  |
| onfigure Tagging                     | Case Fatality Rate of Cancer Patients with     | Mehta, Vikas                  | 2020                | Included                 |  |  |
| xtraction 23/2                       | 4 Cancer history is an independent risk fact   | Meng, Yifan                   | 2020                | Included                 |  |  |
| onfigure Extraction                  | COVID-19 outcomes in hospitalized patien       | Fu, Chen                      | 2021                | Included                 |  |  |
| tudy Inspector                       | More Severe COVID-19 in Patients With A        | Monari, Caterina              | 2021                | Included                 |  |  |
| unthosis                             | Clinical Characteristics, Management, and      | Dang, Michael K M             | 2021                | Included                 |  |  |
| ynthesis<br>Ianuscript Editor        | Clinical Profile and Outcome of Critically III | Kumar, Rakesh                 | 2021                | Included                 |  |  |
| bstract Editor<br>xport              | One was mostality and concequences of          | Chai Chan                     | 2021                | Included                 |  |  |

**Note:** Anytime there is a module box with the adjustable icon, you can drag to adjust the width of the box depending on your preference.

|  | 🖉 🗟 除                                                                                                    | ə G ⊖ ⊕ :                                                                                                    | <b>+</b> |                          | Tagging                                                  |         |
|--|----------------------------------------------------------------------------------------------------|----------------------------------------------------------------------------------------------------|----------|--------------------------|----------------------------------------------------------|---------|
|  | -48 Hz                                                                                                    |                                                                                                    | Ē        | Tag                      | Contents                                                 | ତି ।    |
|  |                                                                                                    |                                                                                                    | _        | opinavir                 | control group, national treatment guidelines (200 mg hy  |         |
|  |                                                                                                    | Jourr                                                                                                    |          | Cancer                   | Malignancy1 (3)2 (6)1.000                                | ତ       |
|  | J Antimicrob Chemother 2020: <b>75</b> : 3379–3385                                                                                                    | Antin                                                                                                    |          | Dpen label               | This was an open-label, multicentre, randomized controll | . (0]   |
|  | doi:10.1093/jac/dkaa334 Advance Access publication 19 August 2020                                                                                                    | Cherr                                                                                                    |          | ofosbuvir                | experimental group, patients received single daily, 400  | 0       |
|  |                                                                                                    |                                                                                                    |          | Diabetes Mellitus        | diabetes 17(52)11(33)                                    | 0       |
|  |                                                                                                    |                                                                                                    |          | Hypertension             | hypertension 12(36)11(33)                                | ି       |
|  | Sofosbuvir and daclatasvir compared with sta                                                                                                    |                                                                                                    |          | Control/Standard of Care | control arm receiving standard care alone                | ତ       |
|  | treatment of patients admitted to hospital wit                                                                                                    |                                                                                                    |          | Asthma                   | asthma 1(3)1(3)1                                         | 0       |
|  | coronavirus infection (COVID-19): a randomi                                                                                                    | zed controll                                                                                                    |          | Hydroxychloroquine       | control group, national treatment guidelines (200 mg hy  | 0       |
|  | Anahita Sadeghi 💿 <sup>1</sup> , Ali Ali Asgari <sup>1</sup> , Alireza Norouzi <sup>2</sup> , Zahedin Kheiri <sup>3</sup> , Amir Anushi<br>Hadiseh Hosamirudsal <sup>3</sup> , Shirin Afhami <sup>6</sup> , Elham Akbarpour 💿 <sup>1</sup> , Rasoul Aliannejad<br>Amir H. Davarpanah <sup>9</sup> , Jacob Levi <sup>10</sup> , Hannah Wentzel <sup>11</sup> , Ambar Qavi <sup>11</sup> , Anna Garra<br>Andrew Hill <sup>12</sup> and Shahin Merata                                                                                                    | Anushirvani <sup>1</sup> , Mahı                                                                                                    | æ        | Daclatasvir              | Sofosbuvir and daclatasvir compared                      | 0       |
|  |                                                                                                    | annejad <sup>7</sup> , Amir Rez                                                                                                    | C        |                          | Select Tag                                               | -       |
|  | <sup>1</sup> Liver and Pancreatabiliary Diseases Research Center, Digestive Disease Research Institut<br>Tehran, Irne, "Golestan Research Center of Gastroenterology and Hepatology, Golestan Un<br><sup>3</sup> Department of Internal Medicine, Baharlao hospital, Tehran University of Medical Science:<br>diseases, Sina Hospital, Tehran University of Medical Sciences, Tehran, Iran, "Department<br>Tehran University of Medical Science, Tehran, Iran, "Department of infectious diseases, Sha<br>Science, Tehran, Iran," Department of Palmonary und Childa Claeve, Sharibi Hospital, Tehran Univ<br>Medical Sciences, Tehran, Iran, "Department of Radiology, Sharibi Hospital, Tehran Univ<br>Medical Sciences, Tehran, Iran," Department of Radiology, Sharibi Hospital, Tehran Univ<br>Medical Sciences, Tehran, Iran, "Department of Radiology, Sharibi Hospital, Tehran Univ<br>Medical Sciences, Tehran, Iran," Department of Radiology, Sharibi Hospital, Tehran Univ | niversity of Medical Scie<br>s, Tehran, Iran; <sup>4</sup> Depar<br>of Infectious Diseases,<br>riati Hospital, Tehran L<br>ncic Research Center, T<br>ersity of Medical Sciene |          |                          |                                                          | Apply 1 |
|  | <sup>9</sup> Department of Radiolagy and Imaging Sciences, Ernory University School of Medicine, Alla<br>Medicine, Homerton University Heoglital, London, UK; <sup>11</sup> School of Public Health, Imperial C<br>Vale University Heolth Board, Cardiff, UK; <sup>13</sup> Department of Infectious Disease, Imperial Coll                                                                                                    | ollege London, London<br>ege London, London, L                                                                                                    | +        |                          | Tag Recommendations                                      |         |
|  | Pharmacology and Therapeutics, University of Liverpool, Liv<br>*Corresponding author. E-mail: merat@tums.ac.ir                                                                                                    | erpool, UK                                                                                                    | 4        |                          | Comments (0)                                             |         |
|  | Received 29 May 2020; accepted 3 July 2020                                                                                                    |                                                                                                    | +        |                          | History                                                  |         |
|  | Background: Currently no effective antiviral therapy has been found to treat CO<br>to assess if the addition of sofosbuvir and daclatasvir improved clinical outcom<br>severe COVID-19.                                                                                                    |                                                                                                    |          | 1                        |                                                          |         |
|  | Methods: This was an open-label, multicentre, randomized controlled clinical<br>severe COVID-19 admitted to four university hospitals in Iran. Patients were<br>arm receiving sofoshvir and dacitatosir plus standard care, or a control arm                                                                                                    | randomized into a t                                                                                                    |          |                          |                                                          |         |

#### From: https://wiki.nested-knowledge.com/ - Nested Knowledge

Permanent link: https://wiki.nested-knowledge.com/doku.php?id=wiki:autolit:utilities:inspector&rev=1690382420

Last update: 2023/07/26 14:40